Version 1.1.2

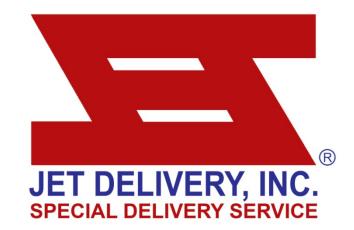

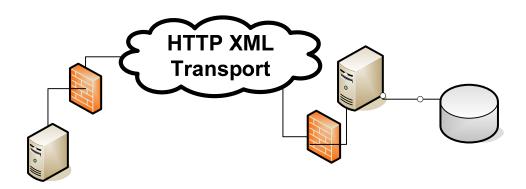

**Business to Business Integration** 

This document is relatively new and still being revised continuously. Therefore the document you are reading may contain obsolete information. For the latest updates and revisions of this document please visit our website at:

http://www.jetdelivery.com/xml/

# **Table of Contents**

| XML Transactions        |  |
|-------------------------|--|
| Welcome                 |  |
| Capabilities            |  |
| Security                |  |
| Communication           |  |
| Contact Us              |  |
| XML Transaction Layouts |  |
| Shipment Request        |  |
| Shipment Reply          |  |
| Track Request           |  |
| Track Reply             |  |
| Quote Request           |  |
| Quote Reply             |  |
| Cancel Request          |  |
| Cancel Reply            |  |
| Label Request           |  |
| Label Reply             |  |
|                         |  |

# Chapter 1 – Overview

#### **XML Transactions**

#### Welcome

Thank you for taking interest in Jet Delivery's XML offering. This guide will show you how to format xml messages so that your system(s) can easily communicate with ours.

By taping the power and versatility of XML you can provide increased visibility into the movement of goods associated with your organization. This proactive information gives you a new perspective into your business operations and powerful information to help you bill faster, solve customer service problems, manage inventory, sell goods in-transit, and manage staffing levels. This yields savings in time and money, as well as improved customer relationships.

#### **Capabilities**

- Transmit orders directly from you internal order processing system
- Display real time shipment status in your system or on your website
- · Get estimated delivery times and rates
- Search historical shipping data (up to 3 months available)

#### **Security**

The XML interchange provides both parties with the benefits of having integrated systems, but without the high security risks. An XML interchange is no different than opening a browser on your desktop—the systems will request information in a certain format, and transmit the appropriate information back.

#### Communication

Currently the only communication method supported by Jet Delivery is via (HTTP) Hypertext Transfer Protocol. **NOTE:** Future options may include:

- (HTTPS) Secure Hypertext Transfer Protocol
- (FTP) File Transfer Protocol

#### **Contact Us**

Please contact our Technical Services division at (909) 450-0892 if you have any questions or recommendations about this guide.

### **XML Transaction Layout**

This section describes specific details about each element supported, whether or not the element is required, and other important details you will need to know when creating you XML transactions.

| Column                 | Description                                                                                                    |  |  |  |  |  |  |  |
|------------------------|----------------------------------------------------------------------------------------------------|--|--|--|--|--|--|--|
| Element<br>Name        | The full XPath of the element.                                                                                              |  |  |  |  |  |  |  |
| Required               | This column is used to specify whether or not the field is a required field in the XML transaction. Y=Required N=Optional   |  |  |  |  |  |  |  |
| Data Type              | This column indicated the Data Type required for the field. Invalid Data Types will be rejected by the Jet Delivery server. |  |  |  |  |  |  |  |
| Max Length             | This column indicates the maximum number of characters that will accepted in the specified element.                         |  |  |  |  |  |  |  |
| Element<br>Description | This column describes what the specified element is used for.                                                               |  |  |  |  |  |  |  |

#### **Shipment Request**

This type of transaction requires that you have a valid customer number and license number in the RequestHeader before the server will process your request.

NOTE: Upon initial setup please send an email request to: <a href="mailto:technical.services@jetdelivery.com">technical.services@jetdelivery.com</a> for a valid license number. Within your message include Your Name, Company Name, Phone Number, and any other information we may need to contact you. We will also provide you with a temporary testing account that will not create actual shipments, this way you can extensively test your application prior to going live.

| Element Name            | Required | Data<br>Type | Max<br>Length | Description                                                                                                    |
|-------------------------|----------|--------------|---------------|----------------------------------------------------------------------------------------------------|
| RequestHeader           |          |              |               |                                                                                                    |
| RequestHeader / xmlscan | Y        | numeric      | 5             | This is your customer account number. All transactions will be identified with this account.                                                                                  |
| RequestHeader / xmlsuid | Y        | string       | 9             | This is your license (granted by Jet Delivery) that allows you to transact with the Jet Delivery XML interface. This is used for security purposes.                           |
| RequestHeader / xmlstrn | N        | string       | 40            | This element allows you to assign a unique identifier to your XML transaction. It is returned in the reply transaction to aid in matching transaction requests to replies.    |
| Shipment                |          |              |               |                                                                                                    |
| Shipment / Contact      | Y        | string       | 16            | This is the name of the person we should contact in the case that we need additional information about the shipment or encounter a problem during the course of the shipment. |
| Shipment /<br>Phone     | Y        | string       | 14            | This is the phone number of the contact person.                                                                                                    |

| Element Name                | Required | Data<br>Type | Max<br>Length | Description                                                                                                    |
|-----------------------------|----------|--------------|---------------|----------------------------------------------------------------------------------------------------|
| Shipment / Extn             | N        | numeric      | 4             | If applicable this is the extension number of the contact person.                                                                                                    |
| Shipment / Fax              | N        | string       | 14            | This is the fax number of the contact person.                                                                                                    |
| Shipment / Email            | N        | string       | 50            | This is the email address for the contact person.                                                                                                    |
| Shipment / NotifyOption     | N        | string       | 1             | If this option is set to Y the Jet Delivery server will automatically send the contact person an email upon delivery of the shipment. This email contains specific details about the shipment. (see appendix C) Also note: If this option is set to Y then a valid email address must also be entered in the Contact / Email or else your XML transaction will fail. |
| Shipment / BillingReference | N        | string       | 23            | This reference will appear on your invoice. Note: If your account administrator has instructed Jet Delivery to require References with shipments and you do not provide one in the XML transaction, then the transaction will fail. (with error 1605)                                                                                                    |
| Shipment / PickupName       | Y        | string       | 33            | This is the name of the pickup location.                                                                                                    |
| Shipment / PickupAddress    | Y        | string       | 33            | This is the address of the pickup location.                                                                                                    |
| Shipment / PickupCity       | Y        | string       | 17            | This is the city where the pickup is located.                                                                                                    |
| Shipment / PickupState      | Y        | string       | 2             | This is the state's two letter code.                                                                                                    |

| Element Name              | Required | Data<br>Type | Max<br>Length | Description                                                                                                    |
|---------------------------|----------|--------------|---------------|----------------------------------------------------------------------------------------------------|
| Shipment / PickupZip      | Y        | numeric      | 5             | This is the five digit zip code for the city where the pickup is located.                                                                                                    |
| Shipment / PickupContact  | N        | string       | 16            | This is the name of the contact person at the pickup location.                                                                                                    |
| Shipment /<br>PickupPhone | N        | string       | 14            | This is the phone number for the contact person at the pickup location.                                                                                                    |
| Shipment / PickupExtn     | N        | numeric      | 4             | This is the phone extension number for the contact person at the pickup location.                                                                                                    |
| Shipment / PickupSpecinst | N        | string       | 71            | With this element you can include any special instruction you would like the driver to know about at the pickup location. (ex. Pickup 1 large box and 1 envelope see Susan in room 421 2 <sup>nd</sup> Floor) |
| Shipment / DeliverName    | Y        | string       | 33            | This is the name of the delivery location.                                                                                                    |
| Shipment / DeliverAddress | Y        | string       | 33            | This is the address of the delivery location.                                                                                                    |
| Shipment / DeliverCity    | Y        | string       | 17            | This is the city where the delivery is located.                                                                                                    |
| Shipment / DeliverState   | Y        | string       | 2             | This is the state's two letter code.                                                                                                    |
| Shipment / DeliverZip     | Y        | numeric      | 5             | This is the five digit zip code for the city where the delivery is located.                                                                                                    |

| Element Name               | Required | Data<br>Type | Max<br>Length | Description                                                                                                    |
|----------------------------|----------|--------------|---------------|----------------------------------------------------------------------------------------------------|
| Shipment / DeliverContact  | N        | string       | 16            | This is the name of the contact person at the delivery location.                                                                                                    |
| Shipment / DeliverPhone    | N        | string       | 14            | This is the phone number for the contact person at the delivery location.                                                                                                    |
| Shipment / DeliverExtn     | N        | numeric      | 4             | This is the phone extension number for the contact person at the delivery location.                                                                                                    |
| Shipment / DeliverSpecinst | N        | string       | 71            | With this element you can include any special instruction you would like the driver to know about at the delivery location. (ex. Please hand deliver the packages to Paul Smith.)            |
| Shipment / Pieces          | N        | numeric      | 4             | This is the number of pieces expected at the pickup location. Note: This should specify "bulk" pieces rather than number of actual pieces in each container.                                 |
| Shipment / Weight          | Y        | numeric      | 5             | This is the amount of weight in pounds that the shipment is expected to weigh.                                                                                                    |
| Shipment / ServiceType     | Y        | string       | 10            | This is the type of service requested for the shipment. Please visit:  http://www.jetdelivery.com/services/ for service details: (Options)  > White Glove > Critical > Standard > NextFlight |

| Element Name              | Required | Data<br>Type | Max<br>Length | Description                                                                                                    |
|---------------------------|----------|--------------|---------------|----------------------------------------------------------------------------------------------------|
| Shipment /<br>VehicleType | Y        | string       | 3             | This is the type of vehicle requested for the shipment. Please visit:  http://www.jetdelivery.com/vehicles/ for vehicle details: (Options)  > TRK (small pickup truck)  > 3/4 (full sized truck)  > VAN (van)  > 8FT (8 foot flatbed)  > 10F (10 foot flatbed)  > 12F (12 foot flatbed)  > STK (22 foot open stakebed)  > BOB (22 foot enclosed bobtail) |
| Shipment / Pickupdate     | Y        | date         | 10            | Date that the shipment is ready for pickup.                                                                                                    |
| Shipment / Pickuptime     | N        | time         | 5             | This is the time that the shipment is ready. Note if this field is left blank the system will assume the shipment is ready now. Also note when sending a ready time value, the military time format must be used (ex. 14:00 should be used rather than 2:00 PM)                                                                                          |
| Shipment / Deliverdate    | Y        | date         | 10            | Earliest date that the shipment can be delivered. In most cases this will be the same date as the Pickupdate element.                                                                                                    |
| Shipment / Deliverfrom    | N        | time         | 5             | Earliest time that the shipment is can be delivered. Note if this field is left blank the system will assume the shipment should be delivered ASAP                                                                                                    |
| Shipment / Deliverto      | N        | time         | 5             | Latest time that the shipment is can be delivered. Note if this field is left blank the system will assume the shipment should be delivered ASAP                                                                                                    |

#### **Sample Shipment Request**

This is a sample shipment request:

```
<?xml version="1.0" encoding="UTF-8" ?>
<XMLST xmlns:xsi="http://www.w3.org/2001/XMLSchema-instance">
 <RequestHeader>
  <xmlsacn>44710</xmlsacn>
  <xmlsuid>446546456/xmlsuid>
  <xmlstrn>45hd89s87</xmlstrn>
 </RequestHeader>
 <Shipment>
 <Contact>Sara Bloomfield</Contact>
 <Phone>(800) 716-7177</Phone>
 <Extn>2892</Extn>
 <Fax>213-747-7001</Fax>
 < Email > sara.bloomfield@domain.com < / Email >
 <NotifyOption>Y</NotifyOption>
 <BillingReference>T-46465544</BillingReference>
 <PickupName>XEROX CORPORATION</PickupName>
 <PickupAddress>800 LONG RIDGE ROAD</PickupAddress>
 <PickupCity>STAMFORD</PickupCity>
 <PickupState>CT</PickupState>
 <PickupZip>06904</PickupZip>
 <PickupContact>Bill Hayse</PickupContact>
 <PickupPhone>2137490123</PickupPhone>
 <PickupExtn>123</PickupExtn>
 <PickupSpecinst>Please go to room 15 north corner</PickupSpecinst>
 <DeliverName>CISCO SYSTEM'S (TAC)
 <DeliverAddress>170 WEST TASMAN DR</DeliverAddress>
 <DeliverCity>SAN JOSE/DeliverCity>
 <DeliverState>CA</DeliverState>
 <DeliverZip>95134/DeliverZip>
```

```
<DeliverContact>Sam Jackson/DeliverContact>
 <DeliverPhone>(213)747-7477
<DeliverExtn>321/DeliverExtn>
<DeliverSpecinst>Courier must deliver shipment to the Technical Assistance Center/DeliverSpecinst>
 <Pieces>50</Pieces>
<Weight>250</Weight>
<ServiceType>Critical</ServiceType>
<VehicleType>TRK</VehicleType>
<Pickupdate>2004-09-16</Pickupdate>
<Pickuptime>11:00</Pickuptime>
<Deliverdate>2004-09-16</Deliverdate>
<Deliverfrom>18:00</Deliverfrom>
<Deliverto>22:00</Deliverto>
</Shipment>
</XMLST>
If your "Shipment Request" was to contain a problem, for instance the delivery date entered had already passed.
Then the server would respond with:
<?xml version="1.0" encoding="utf-8" ?>
 <XMLST xmlns:xsi="http://www.w3.org/2001/XMLSchema-instance">
  <ReplyHeader>
   <xmlstrn>45hd89s87</xmlstrn>
  </ReplyHeader>
  <Shipment>
   <Error>
    <Code>1636</Code>
    <Message>Requested deliver date has already passed.
   </Error>
  </Shipment>
</XMLST>
```

If your "Shipment Request" were to contain multiple problems, for instance one of the zip codes found in the request was invalid, no caller name was entered and the delivery date was entered incorrectly. Then the server would respond with:

```
<?xml version="1.0" encoding="utf-8" ?>
 <XMLST xmlns:xsi="http://www.w3.org/2001/XMLSchema-instance">
  <ReplyHeader>
   <xmlstrn>45hd89s87</xmlstrn>
  </ReplyHeader>
  <Shipment>
   <Error>
   <Code>1601</Code>
   < Message > Required value in the `Contact` element was missing. < / Message >
   </Error>
   <Frror>
   <Code>1611</Code>
   <Message>Invalid originating zip-code.</message>
  </Error>
   <Error>
   <Code>1639</Code>
   <Message>Invalid deliver date.</Message>
  </Error>
 </Shipment>
</XMLST>
```

## **Shipment Reply**

This section will explain how the server responds to shipment request and what useful information can be obtained from them.

| Element Name                     | Required | Data<br>Type | Max<br>Length | Description                                                                                                    |
|----------------------------------|----------|--------------|---------------|----------------------------------------------------------------------------------------------------|
| ReplyHeader                      |          |              |               |                                                                                                    |
| ReplyHeader / xmlstrn            | N        | string       | 40            | If you assigned a unique identifier to your XML transaction. It is returned here. This helps aid in matching transaction requests to replies. |
| Error                            |          |              |               |                                                                                                    |
| Error /<br>Code                  | N        | numeric      | 4             | Returned only when a critical failure occurs.                                                                                                 |
| Error /<br>Message               | N        | string       | 80            | Returned only when a critical failure occurs. This message explains why the shipment was unable to be processed.                              |
| Shipment                         |          |              |               |                                                                                                    |
| Shipment / TrackingNumber        | Y        | numeric      | 7             | If you XML transaction was successful this element will contain the tracking or IDX number of shipment.                                       |
| Shipment / EstimatedDeliveryDate | Y        | date         | 10            | This is the estimated arrival date of the shipment.                                                                                           |
| Shipment / EstimatedDeliveryTime | Y        | time         | 5             | This is the estimated arrival time of the shipment.                                                                                           |
| Shipment / DeliveryTimeZone      | Y        | string       | 3             | This is the time zone in which the final destination is located.                                                                              |

| Element Name                | Required | Data<br>Type | Max<br>Length | Description                                                                                                    |
|-----------------------------|----------|--------------|---------------|----------------------------------------------------------------------------------------------------|
| Shipment / ServiceType      | Y        | string       | 10            | This element returns the service type the shipment was booked with. In some cases the system may override your transactions service type. This would happen in a case where say the Shipment Request specified "Critical" service with a vehicle type of "TRK" and a weight of 9000 pounds. Since 9000 pounds exceeds the "TRK" weight limit, the system will automatically correct the service type and vehicle type. |
| Shipment / VehicleType      | Y        | string       | 3             | This element returns vehicle type the shipment was booked with.                                                                                                    |
| Shipment / FlightProvider   | N        | string       | 40            | This is the expected airline provider for the shipment. This is only returned when NextFlight shipments are booked                                                                                                    |
| Shipment / FlightNumber     | N        | string       | 10            | This is the expected airline provider flight number(s). This is only returned when NextFlight shipments are booked                                                                                                    |
| Shipment / DepartureAirport | N        | string       | 3             | This is the expected depart airport. This is only returned when NextFlight shipments are booked                                                                                                    |
| Shipment / ArriveAirport    | N        | string       | 3             | This is the expected arrive airport. This is only returned when NextFlight shipments are booked                                                                                                    |
| Shipment / EstimatedPrice   | Y        | decimal      | 11.2          | This is the estimated total cost of the shipment.                                                                                                    |

## **Sample Shipment Reply**

This is a sample shipment reply:

```
<?xml version="1.0" encoding="utf-8" ?>
<XMLST xmlns:xsi="http://www.w3.org/2001/XMLSchema-instance">
```

```
<ReplyHeader>
  <xmlstrn>45hd89s87</xmlstrn>
</ReplyHeader>
  <Shipment>
  <TrackingNumber>15721</TrackingNumber>
  <EstimatedDeliveryDate>2004-09-16</EstimatedDeliveryDate>
  <EstimatedDeliveryTime>19:54</EstimatedDeliveryTime>
  <DeliveryTimeZone>PST</DeliveryTimeZone>
  <ServiceType>Critical</ServiceType>
  <VehicleType>TRK</VehicleType>
  <EstimatedPrice>524.20</EstimatedPrice>
</Shipment>
</XMLST>
```

Here is a sample reply for a Next Flight Out type shipment (Please be aware the server may take a few more seconds to process these requests, as it has to check flight availability):

```
<?xml version="1.0" encoding="utf-8" ?>
<XMLST xmlns:xsi="http://www.w3.org/2001/XMLSchema-instance">
 <ReplyHeader>
 <xmlstrn>45hd89s87</xmlstrn>
 </ReplyHeader>
 <Shipment>
 <TrackingNumber>15722
 <EstimatedDeliveryDate>2004-09-16</EstimatedDeliveryDate>
 <EstimatedDeliveryTime>16:18</EstimatedDeliveryTime>
 <DeliveryTimeZone>PST</DeliveryTimeZone>
 <ServiceType>NextFlight/ServiceType>
 <VehicleType>TRK</VehicleType>
 <FlightProvider>WN</FlightProvider>
 <FlightNumber>110</FlightNumber>
 <DepartureAirport>SNA</DepartureAirport>
 <ArriveAirport>SJC</ArriveAirport>
```

```
<EstimatedPrice>285.00</EstimatedPrice>
</Shipment>
</XMLST>
```

## **Tracking Request**

This type of transaction requires that you have a valid customer number and license number in the RequestHeader before the server will process your request.

| Element Name            | Required | Data<br>Type | Max<br>Length | Description                                                                                                    |
|-------------------------|----------|--------------|---------------|----------------------------------------------------------------------------------------------------|
| RequestHeader           |          |              |               |                                                                                                    |
| RequestHeader / xmlscan | Y        | numeric      | 5             | This is your customer account number. All transactions will be identified with this account.                                                                               |
| RequestHeader / xmlsuid | Y        | string       | 9             | This is your license (granted by Jet Delivery) that allows you to transact with the Jet Delivery XML interface. This is used for security purposes.                        |
| RequestHeader / xmlstrn | N        | string       | 40            | This element allows you to assign a unique identifier to your XML transaction. It is returned in the reply transaction to aid in matching transaction requests to replies. |
| Track                   |          |              |               |                                                                                                    |
| Track /<br>Number       | Y        | string       | 7             | This is the tracking number of the shipment you wish to track.                                                                                                    |

### **Sample Track Request**

This is a sample track request:

## **Tracking Reply**

This section will explain how the server responds to a tracking request and what information the server provides in its reply.

| Element Name          | Required | Data<br>Type | Max<br>Length | Description                                                                                                    |
|-----------------------|----------|--------------|---------------|----------------------------------------------------------------------------------------------------|
| ReplyHeader           |          |              |               |                                                                                                    |
| ReplyHeader / xmlstrn | N        | string       | 40            | If you assigned a unique identifier to your XML transaction. It is returned here. This helps aid in matching transaction requests to replies. |
| Error                 |          |              |               |                                                                                                    |
| Error / Code          | N        | numeric      | 4             | Returned only when a critical failure occurs.                                                                                                 |
| Error /<br>Message    | N        | string       | 80            | Returned only when a critical failure occurs. This message explains why the shipment was unable to be processed.                              |
| Track                 |          |              |               |                                                                                                    |
| Track /<br>Number     | Y        | numeric      | 7             | This is the official shipment tracking number.                                                                                                |
| Track / IDX           | N        | numeric      | 5             | This is a temporary five digit identification number used with some transactions.                                                             |
| Track / CurentStatus  | Y        | string       | 30            | This is the current status of the shipment.                                                                                                   |
| Track / Reference     | N        | string       | 23            | Billing reference and will appear on your invoice.                                                                                            |

| Element Name                 | Required | Data<br>Type | Max<br>Length |   | Description                                     |
|------------------------------|----------|--------------|---------------|---|-------------------------------------------------|
| Track / Signature            | N        | string       | 22            |   | Name of the person who signed for the shipment. |
| Track / UpdateEvents         |          |              |               | l |                                                 |
| Track / UpdateEvents<br>Date | N        | date         | 10            |   | Date the status change/update took place.       |
| Track / UpdateEvents Time    | N        | string       | 5             |   | Time the status change/update took place.       |
| Track / UpdateEvents<br>Desc | N        | string       | 40            |   | Description of the status changing event.       |

### **Sample Track Reply**

This is a sample tracking response:

```
<CurentStatus>Delivered</CurentStatus>
 <Reference>M0409-368</Reference>
 <Signature>W.SICKMAN</Signature>
  <UpdateEvents>
     <Date>2004-09-21</Date>
     <Time>14:30</Time>
     <Desc>Order Scheduled via XML transaction/Desc>
     <Date>2004-09-21</Date>
     <Time>15:23</Time>
    <Desc>Driver dispatched to MONEE, IL 60449
     <Date>2004-09-21</Date>
     <Time>18:00</Time>
    <Desc>Driver departed from MONEE, IL 60449
     <Date>2004-09-22</Date>
     <Time>02:02</Time>
    <Desc>Shipment booked on Flt#1891
     <Date>2004-09-22</Date>
     <Time>20:56</Time>
    <Desc>Flight departs (ORD) 20:56 CST</Desc>
     <Date>2004-09-22</Date>
     <Time>23:12</Time>
    <Desc>Flight arrives (LAX) 23:12 PST</Desc>
     <Date>2004-09-22</Date>
     <Time>02:02</Time>
    <Desc>Driver arrived in LA PUENTE, CA 91744
   </UpdateEvents>
</Track>
</XMLST>
```

## **Quote Request**

This type of transaction requires that you have a valid customer number and license number in the RequestHeader before the server will process your request.

| Element Name              | R | Required | Data<br>Type | Max<br>Length | Description                                                                                                    |
|---------------------------|---|----------|--------------|---------------|----------------------------------------------------------------------------------------------------|
| Quote / ServiceType       |   | Y        | string       | 10            | This is the type of service requested for the shipment. Please visit:  http://www.jetdelivery.com/services/ for service details: (Options)  > White Glove > Critical > Standard > NextFlight                                                                                                    |
| Quote /<br>VehicleType    |   | Ŷ        | string       | 3             | This is the type of vehicle requested for the shipment. Please visit:  http://www.jetdelivery.com/vehicles/ for vehicle details: (Options)  > TRK (small pickup truck)  > 3/4 (full sized truck)  > VAN (van)  > 8FT (8 foot flatbed)  > 10F (10 foot flatbed)  > 12F (12 foot flatbed)  > STK (22 foot open stakebed)  > BOB (22 foot enclosed bobtail) |
| Quote / Pickupdate Weight |   | Y        | date         | 10            | Date that the shipment is ready for pickup. weigh.                                                                                                    |

| Quote / N time | 5 | This is the time that the shipment is ready. Note if this field is left blank the system will assume the shipment is ready now. Also note when sending a ready time value, the military time format must be used (ex. 14:00 should be used rather than 2:00 PM) |
|----------------|---|----------------------------------------------------------------------------------------------------|
|----------------|---|----------------------------------------------------------------------------------------------------|

| Element Name           | Required | Data<br>Type | Max<br>Length | Description                                                                                                    |
|------------------------|----------|--------------|---------------|----------------------------------------------------------------------------------------------------|
| Quote /<br>Deliverdate | Y        | date         | 10            | Earliest date that the shipment can be delivered. In most cases this will be the same date as the Pickupdate element.                              |
| Quote /<br>Deliverfrom | N        | time         | 5             | Earliest time that the shipment is can be delivered. Note if this field is left blank the system will assume the shipment should be delivered ASAP |
| Quote /<br>Deliverto   | N        | time         | 5             | Latest time that the shipment is can be delivered. Note if this field is left blank the system will assume the shipment should be delivered ASAP   |

### **Sample Quote Request**

```
<Quote>
  <PickupZip>06904</PickupZip>
  <DeliverZip>95134</DeliverZip>
  <Pieces>50</Pieces>
  <Weight>250</Weight>
  <ServiceType>Critical</ServiceType>
  <VehicleType>TRK</VehicleType>
  <Pickupdate>2004-09-28</Pickupdate>
  <Pickuptime>15:45</Pickuptime>
  <Pickuptime>15:45</Pickuptime>
  <Deliverdate>2004-09-28</Deliverdate>
  <Deliverfrom>10:00</Deliverfrom>
  <Deliverto>11:00</Deliverto>
  </Quote>
</XMLST>
```

## **Quote Reply**

This section will explain how the server responds to a quote request and what information the server provides in its reply.

| Element Name                  | Required | Data<br>Type | Max<br>Length | Description                                                                                                    |
|-------------------------------|----------|--------------|---------------|----------------------------------------------------------------------------------------------------|
| ReplyHeader                   |          |              |               |                                                                                                    |
| ReplyHeader / xmlstrn         | N        | string       | 40            | If you assigned a unique identifier to your XML transaction. It is returned here. This helps aid in matching transaction requests to replies.                              |
| Error                         |          |              |               |                                                                                                    |
| Error /<br>Code               | N        | numeric      | 4             | Returned only when a critical failure occurs.                                                                                                    |
| Error /<br>Message            | N        | string       | 80            | Returned only when a critical failure occurs. This message explains why the shipment was unable to be processed.                                                           |
| Quote                         |          |              |               |                                                                                                    |
| Quote /<br>Origin             | Y        | string       | 50            | This is the city, state and zip code that was identified as the pickup location                                                                                            |
| Quote / Destination           | Y        | string       | 50            | This is the city, state and zip code that was identified as the delivery location.                                                                                         |
| Quote / EstimatedDeliveryDate | Y        | date         | 10            | This is the estimated arrival date of the shipment.  > NOTE: If the quote was requested without specific time parameters this value is as if the shipment were booked now. |

| Element Name                  | Required | Data<br>Type | Max<br>Length | Description                                                                                                    |
|-------------------------------|----------|--------------|---------------|----------------------------------------------------------------------------------------------------|
| Quote / EstimatedDeliveryTime | Y        | time         | 5             | This is the estimated arrival time of the shipment.  > NOTE: If the quote was requested without specific time parameters this value is as if the shipment were booked now.                                                                                                    |
| Quote / DeliveryTimeZone      | Y        | string       | 3             | This is the time zone in which the final destination is located.                                                                                                    |
| Quote /<br>ServiceType        | Y        | string       | 10            | This element returns the service type the shipment was quoted with. In some cases the system may override your transactions service type. This would happen in a case where say the Quote Request specified "Critical" service with a vehicle type of "TRK" and a weight of 9000 pounds. Since 9000 pounds exceeds the "TRK" weight limit, the system will automatically correct the service type and vehicle type. |
| Quote /<br>VehicleType        | Y        | string       | 3             | This element returns vehicle type the shipment was booked with.                                                                                                    |
| Quote /<br>FlightProvider     | N        | string       | 40            | This is the expected airline provider for the shipment. This is only returned when NextFlight shipments are booked                                                                                                    |
| Quote /<br>FlightNumber       | N        | string       | 10            | This is the expected airline provider flight number(s). This is only returned when NextFlight shipments are booked                                                                                                    |
| Quote / DepartureAirport      | N        | string       | 3             | This is the expected depart airport. This is only returned when NextFlight shipments are booked                                                                                                    |
| Quote /<br>ArriveAirport      | N        | string       | 3             | This is the expected arrive airport. This is only returned when NextFlight shipments are booked                                                                                                    |
| Quote /<br>EstimatedPrice     | Y        | decimal      | 11.2          | This is the estimated total cost of the shipment.                                                                                                    |

#### **Sample Quote Reply**

This is a sample "quote reply" for a shipment that would go from Los Angeles, CA 90021 to Chino Hills CA 91709:

```
<?xml version="1.0" encoding="utf-8" ?>
 <XMLST xmlns:xsi="http://www.w3.org/2001/XMLSchema-instance">
  <ReplyHeader>
  <xmlstrn>45hd89s87</xmlstrn>
  </ReplyHeader>
  <Quote>
  <Origin>DOWNTOWN L.A., CA 90021</Origin>
  <Destination>CHINO HILLS, CA 91709/Destination>
  < Estimated Delivery Date > 2004-09-28 < / Estimated Delivery Date >
  <EstimatedDeliveryTime>18:27</EstimatedDeliveryTime>
  <DeliveryTimeZone>PST</DeliveryTimeZone>
  <ServiceType>Critical</ServiceType>
  <VehicleType>TRK</VehicleType>
  <EstimatedPrice>55.60</EstimatedPrice>
  </Quote>
</XMLST>
```

# **Cancel Request**

This type of transaction requires that you have a valid customer number and license number in the RequestHeader before the server will process your request

| Element Name            | Required | Data<br>Type | Max<br>Length | Description                                                                                                    |
|-------------------------|----------|--------------|---------------|----------------------------------------------------------------------------------------------------|
| RequestHeader           |          |              |               |                                                                                                    |
| RequestHeader / xmlscan | Y        | numeric      | 5             | This is your customer account number. All transactions will be identified with this account.                                                                               |
| RequestHeader / xmlsuid | Y        | string       | 9             | This is your license (granted by Jet Delivery) that allows you to transact with the Jet Delivery XML interface. This is used for security purposes.                        |
| RequestHeader / xmlstrn | N        | string       | 40            | This element allows you to assign a unique identifier to your XML transaction. It is returned in the reply transaction to aid in matching transaction requests to replies. |
| Track                   |          |              |               |                                                                                                    |
| Track /<br>Number       | Y        | string       | 7             | This is the tracking number of the shipment you wish to cancel.                                                                                                    |

#### **Sample Cancel Request**

This is a sample cancel request:

## **Cancel Reply**

This section will explain how the server responds to a cancel request and what information the server provides in its reply.

| Element Name          | Required | Data<br>Type | Max<br>Length | Description                                                                                                    |
|-----------------------|----------|--------------|---------------|----------------------------------------------------------------------------------------------------|
| ReplyHeader           |          |              |               |                                                                                                    |
| ReplyHeader / xmlstrn | N        | string       | 40            | If you assigned a unique identifier to your XML transaction. It is returned here. This helps aid in matching transaction requests to replies. |
| Error                 |          |              |               |                                                                                                    |
| Error / Code          | N        | numeric      | 4             | Returned only when a critical failure occurs.                                                                                                 |
| Error /<br>Message    | N        | string       | 80            | Returned only when a critical failure occurs. This message explains why the shipment was unable to be processed.                              |
| Track                 |          |              |               |                                                                                                    |
| Track /<br>Number     | Y        | numeric      | 7             | This is the official shipment tracking number.                                                                                                |
| Track / Cancellation  | N        | string       | 15            | Returns either "Success" or "Fail".                                                                                                    |

#### **Sample Cancel Reply**

This is a sample cancel response on a successful cancellation:

This is a sample cancel response on a failed cancellation:

## **Label Request**

This type of transaction requires that you have a valid customer number and license number in the RequestHeader before the server will process your request

| Element Name            | Required | Data<br>Type | Max<br>Length | Description                                                                                                    |
|-------------------------|----------|--------------|---------------|----------------------------------------------------------------------------------------------------|
| RequestHeader           |          |              |               |                                                                                                    |
| RequestHeader / xmlscan | Y        | numeric      | 5             | This is your customer account number. All transactions will be identified with this account.                                                                               |
| RequestHeader / xmlsuid | Y        | string       | 9             | This is your license (granted by Jet Delivery) that allows you to transact with the Jet Delivery XML interface. This is used for security purposes.                        |
| RequestHeader / xmlstrn | N        | string       | 40            | This element allows you to assign a unique identifier to your XML transaction. It is returned in the reply transaction to aid in matching transaction requests to replies. |
| Track                   |          |              |               |                                                                                                    |
| Track /<br>Number       | Y        | string       | 7             | This is the tracking number of the shipment you wish to retrieve label                                                                                                    |

### **Sample Label Request**

This is a sample cancel request:

## **Label Reply**

This section will explain how the server responds to a label request and what information the server provides in its reply.

| Element Name          | Required | Data<br>Type | Max<br>Length | Description                                                                                                    |
|-----------------------|----------|--------------|---------------|----------------------------------------------------------------------------------------------------|
| ReplyHeader           |          |              |               |                                                                                                    |
| ReplyHeader / xmlstrn | N        | string       | 40            | If you assigned a unique identifier to your XML transaction. It is returned here. This helps aid in matching transaction requests to replies. |
| Error                 |          |              |               |                                                                                                    |
| Error /<br>Code       | N        | numeric      | 4             | Returned only when a critical failure occurs.                                                                                                 |
| Error /<br>Message    | N        | string       | 80            | Returned only when a critical failure occurs. This message explains why the shipment was unable to be processed.                              |
| Track                 |          |              |               |                                                                                                    |
| Track /<br>Number     | Y        | numeric      | 7             | This is the official shipment tracking number.                                                                                                |
| Track /<br>Label      | N        | string       | N/A           | Returns source html to generate a shipping label.                                                                                             |

#### Sample Label Reply

This is a sample label response:

#### Example html response:

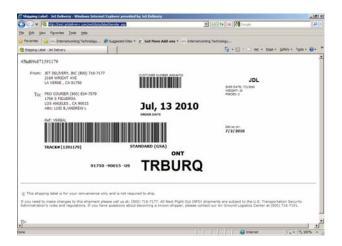

# **Appendix A: Error Code Guide**

## **Transaction Error Messages**

| Error<br>Code | Error Code Description                                                   |
|---------------|--------------------------------------------------------------------------|
| 1541          | Sender account number is missing from the RequestHeader.                 |
| 1542          | License number is missing from the RequestHeader.                        |
| 1543          | Problem communicating with COPS server.                                  |
| 1544          | Invalid account.                                                         |
| 1545          | Account has been closed or is on credit hold.                            |
| 1546          | Sender license number and/or account number are invalid.                 |
| 1547          | No shipments were found in the request.                                  |
| 1561          | Contact name was missing from the shipment request.                      |
| 1562          | Contact phone number was missing from the shipment request.              |
| 1563          | Contact e-mail address was missing from the shipment request.            |
| 1564          | Pickup location name was missing from the shipment request.              |
| 1565          | Pickup address was missing from the shipment request.                    |
| 1566          | Pickup city was missing from the shipment request.                       |
| 1567          | Pickup state was missing from the shipment request.                      |
| 1568          | Pickup zip-code was missing from the request.                            |
| 1571          | Deliver location name was missing from the shipment request.             |
| 1572          | Deliver address was missing from the shipment request.                   |
| 1573          | Deliver city was missing from the shipment request.                      |
| 1574          | Deliver state was missing from the shipment request.                     |
| 1575          | Deliver zip-code was missing from the request.                           |
| 1581          | Number of pieces is required and was missing from the request.           |
| 1582          | Amount of weight is required and was missing from the request.           |
| 1583          | Type of service was missing from the request.                            |
| 1584          | Type of vehicle was missing from the request.                            |
| 1585          | Pickup date was missing from the request.                                |
| 1601          | Required value in the `Contact` element was missing.                     |
| 1602          | Required value in the `Phone` element was missing.                       |
| 1603          | A valid email address must be sent when the notify option is set to `Y`. |
| 1604          | Value in the `Email` element exceeded the 50 character limit.            |
| 1605          | Reference element is empty and required for billing with this account.   |
| 1606          | Required value in the `PickupName` element was missing.                  |
| 1607          | Required value in the `PickupAddress` element was missing.               |

| Error<br>Code | Error Code Description                                               |
|---------------|----------------------------------------------------------------------|
| 1608          | Required value in the `PickupCity` element was missing.              |
| 1609          | Required value in the `PickupState` element was missing.             |
| 1610          | Required value in the `PickupZip` element was missing.               |
| 1611          | Invalid originating zip-code.                                        |
| 1612          | Required value in the `DeliverZip` element was missing.              |
| 1613          | Invalid destination zip-code.                                        |
| 1621          | Required value in the `DeliverName` element was missing.             |
| 1622          | Required value in the `DeliverAddress` element was missing.          |
| 1623          | Required value in the `DeliverCity` element was missing.             |
| 1624          | Required value in the `DeliverState` element was missing.            |
| 1627          | Invalid 'Pieces' element. Value exceeded 4 digits or is not numeric. |
| 1628          | Invalid `Weight` element. Value exceeded 5 digits or is not numeric. |
| 1629          | Invalid service type.                                                |
| 1630          | Invalid vehicle type.                                                |
| 1631          | Requested pickup date has already passed.                            |
| 1632          | Requested pickup date is more than 7 days away.                      |
| 1633          | Invalid pickup date.                                                 |
| 1634          | Requested pickup time has already passed.                            |
| 1635          | Invalid pickup time.                                                 |
| 1636          | Requested deliver date has already passed.                           |
| 1637          | Requested deliver date is more than 7 days away.                     |
| 1638          | Requested deliver date is before the pickup date.                    |
| 1639          | Invalid deliver date.                                                |
| 1640          | Requested deliver time has already passed.                           |
| 1641          | Requested deliver time is before requested pickup time.              |
| 1642          | Invalid deliver `from` time.                                         |
| 1643          | Requested deliver to time has already passed.                        |
| 1644          | Requested deliver to time is before requested pickup time.           |
| 1645          | Requested deliver to time is before requested deliver from time.     |
| 1646          | Invalid deliver `to` time.                                           |
| 1651          | Invalid phone number.                                                |
| 1652          | Invalid fax number.                                                  |
| 1653          | Invalid notify option entered.                                       |
| 1654          | Invalid extension number.                                            |
| 1747          | No `track` elements were found in the request.                       |

| Error<br>Code | Error Code Description                                             |
|---------------|--------------------------------------------------------------------|
| 1748          | Tracking number was missing.                                       |
| 1750          | Invalid tracking number.                                           |
| 1751          | Invalid tracking number                                            |
| 1752          | Access denied. Check your xmlsacn id.                              |
| 1753          | Driver already dispatched. Please call (800) 716-7177 for options. |
| 1760          | Delay synchronizing SQL with COPS.                                 |
| 1847          | No `quotes` elements were found in the request.                    |
| 2212          | Problem connecting with COPS server.                               |
| 2213          | Problem connecting with SQL database server.                       |
| 2214          | Problem communicating with SQL database server.                    |
| 3412          | Exceeded the allowed number of daily transactions.                 |
| 3413          | Access denied.                                                     |
|               |                                                                    |
|               |                                                                    |
|               |                                                                    |
|               |                                                                    |
|               |                                                                    |
|               |                                                                    |
|               |                                                                    |
|               |                                                                    |
|               |                                                                    |
|               |                                                                    |
|               |                                                                    |
|               |                                                                    |
|               |                                                                    |
|               |                                                                    |
|               |                                                                    |
|               |                                                                    |
|               |                                                                    |
|               |                                                                    |
|               |                                                                    |
|               |                                                                    |
|               |                                                                    |
|               |                                                                    |
|               |                                                                    |

#### **Appendix B: Notify Option**

#### **Delivery Email Notice**

Setting the notify option to "Y" in your `Shipment Request will` cause the following message to automatically be sent upon delivery of the shipment.

Sara Bloomfield, \*\*\*\*\*\*\*\*\*\*\*\*\*\*

The following is a brief summary of your shipment:

\*\*\*\*\*\*\*\*\*\*

Shipment arrival date: 09/28/04 Shipment arrival time: 17:00

Your reference number: 45FRSWQ1 Was delivered and signed for by: J. Smith

This shipment number: 743458

Contained: 1pcs, Weighing: 1 lb.('s)

The following information lists additional details:

Shipment Charges:

Base: 44.00

Return: Wait:

Weight: .02

Other:

Total Charge: 44.02

Origin:

JET DELIVERY, INC. 2169 WRIGHT AVE

LA VERNE, CA 91750

Destination:

**XPEDX** 

17411 VALLEY BLV - SUITE 100A DOWNTOWN L.A., CA 90021

\*\*\*\*\*\*\*\*\*\*\*

Do not reply to this e-mail. This message was sent to you using an automated system. This e-mail alias is not monitored for replies. If you need help, please contact us through one of the methods described below.

\*\*\*\*\*\*\*\*\*\*\*